## **Programowanie aplikacji internetowych rozkład materiału dla 3g, 3i**

w oparciu o: "*Technik informatyk. INE03. Rozkład materiału*", wyd. WSiP 2019 (przedmiot: *Programowanie aplikacji internetowych*). Podstawa programowa<br>- kształcenia zawodowego z dnia 16 maja 2019 (Dz. U. poz. 991). <u>Wymia</u>

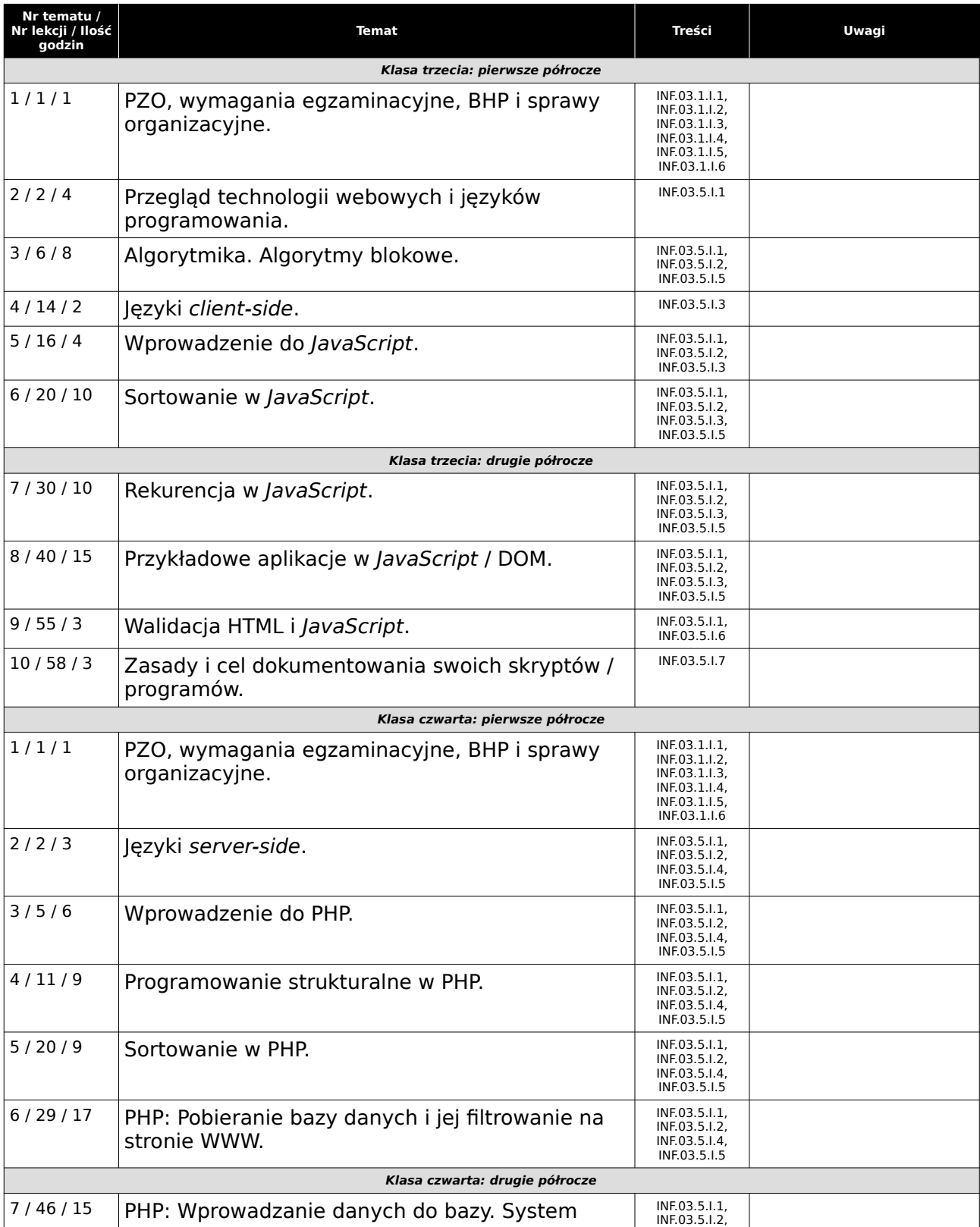

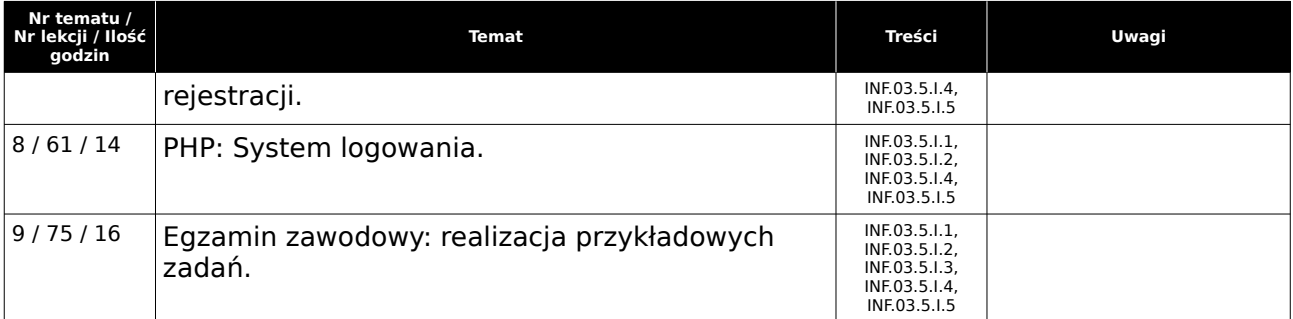